## **Summary**

This article provides information about Exchange Hosting Dashboard/Landing Page

## Applies To

This article applies to MachPanel all versions.

## MachPanel Exchange Module DashBoard View

MachPanel Exchange Module Dashboard View offers complete Inventory details of your deployed Exchange topologies, its monitoring, reports, audits and RBAC like high end Controls. This document is intended to elaborate and illustrate features Set MachPanel Exchange Module offer via its Dashboard View.

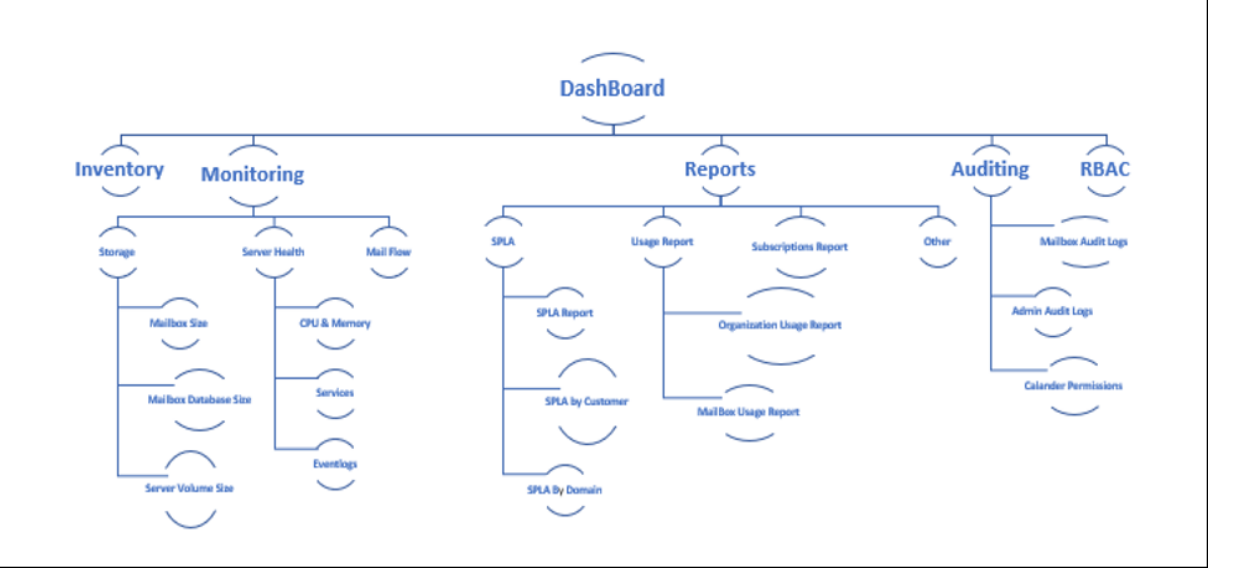

## More Information:

To see details on Inventory, Monitoring, Reporting, Auditing and RBAC please review below KB's:

- 1. [How](https://kb.machsol.com/Knowledgebase/55730/Exchange-Hosting-Inventory) [To](https://kb.machsol.com/Knowledgebase/55730/Exchange-Hosting-Inventory) [View](https://kb.machsol.com/Knowledgebase/55730/Exchange-Hosting-Inventory) [Exchange](https://kb.machsol.com/Knowledgebase/55730/Exchange-Hosting-Inventory) [Hosting](https://kb.machsol.com/Knowledgebase/55730/Exchange-Hosting-Inventory) [Inventory](https://kb.machsol.com/Knowledgebase/55730/Exchange-Hosting-Inventory)<br>2. How To View Exchange Hosting Monitoring
- 2. [How](https://kb.machsol.com/Knowledgebase/55729/Exchange-Hosting-Monitoring) [To](https://kb.machsol.com/Knowledgebase/55729/Exchange-Hosting-Monitoring) [View](https://kb.machsol.com/Knowledgebase/55729/Exchange-Hosting-Monitoring) [Exchange](https://kb.machsol.com/Knowledgebase/55729/Exchange-Hosting-Monitoring) [Hosting](https://kb.machsol.com/Knowledgebase/55729/Exchange-Hosting-Monitoring) [Monitoring](https://kb.machsol.com/Knowledgebase/55729/Exchange-Hosting-Monitoring)<br>3. How To View SPLA Reports for Exchange H
- [How](https://kb.machsol.com/Knowledgebase/50295/Exchange-SPLA-reports-in-MachPanel) [To](https://kb.machsol.com/Knowledgebase/50295/Exchange-SPLA-reports-in-MachPanel) [View](https://kb.machsol.com/Knowledgebase/50295/Exchange-SPLA-reports-in-MachPanel) [SPLA](https://kb.machsol.com/Knowledgebase/50295/Exchange-SPLA-reports-in-MachPanel) [Reports](https://kb.machsol.com/Knowledgebase/50295/Exchange-SPLA-reports-in-MachPanel) [for](https://kb.machsol.com/Knowledgebase/50295/Exchange-SPLA-reports-in-MachPanel) [Exchange](https://kb.machsol.com/Knowledgebase/50295/Exchange-SPLA-reports-in-MachPanel) [Hosting?](https://kb.machsol.com/Knowledgebase/50295/Exchange-SPLA-reports-in-MachPanel)
- 4. [How](https://kb.machsol.com/Knowledgebase/55614/Enable-Audit-and-Export-Audit-Logs-to-Mailboxes) [To](https://kb.machsol.com/Knowledgebase/55614/Enable-Audit-and-Export-Audit-Logs-to-Mailboxes) [Enable](https://kb.machsol.com/Knowledgebase/55614/Enable-Audit-and-Export-Audit-Logs-to-Mailboxes) [Auditing](https://kb.machsol.com/Knowledgebase/55614/Enable-Audit-and-Export-Audit-Logs-to-Mailboxes) [for](https://kb.machsol.com/Knowledgebase/55614/Enable-Audit-and-Export-Audit-Logs-to-Mailboxes) [Exchange](https://kb.machsol.com/Knowledgebase/55614/Enable-Audit-and-Export-Audit-Logs-to-Mailboxes) [Hosting?](https://kb.machsol.com/Knowledgebase/55614/Enable-Audit-and-Export-Audit-Logs-to-Mailboxes)<br>5. How To Configure Role Based Access Control (F
- [How](https://kb.machsol.com/Knowledgebase/55605/Rolebased-access-control-RBAC-) [To](https://kb.machsol.com/Knowledgebase/55605/Rolebased-access-control-RBAC-) [Configure](https://kb.machsol.com/Knowledgebase/55605/Rolebased-access-control-RBAC-) [Role](https://kb.machsol.com/Knowledgebase/55605/Rolebased-access-control-RBAC-) [Based](https://kb.machsol.com/Knowledgebase/55605/Rolebased-access-control-RBAC-) [Access](https://kb.machsol.com/Knowledgebase/55605/Rolebased-access-control-RBAC-) [Control](https://kb.machsol.com/Knowledgebase/55605/Rolebased-access-control-RBAC-) [\(RBAC\)?](https://kb.machsol.com/Knowledgebase/55605/Rolebased-access-control-RBAC-)

MachPanel Knowledgebase

[https://kb.machsol.com/Knowledgebase/55697/Exchange-Hosting-DashboardLandin...](https://kb.machsol.com/Knowledgebase/55697/Exchange-Hosting-DashboardLanding-Page)